# Сортировка в массивах

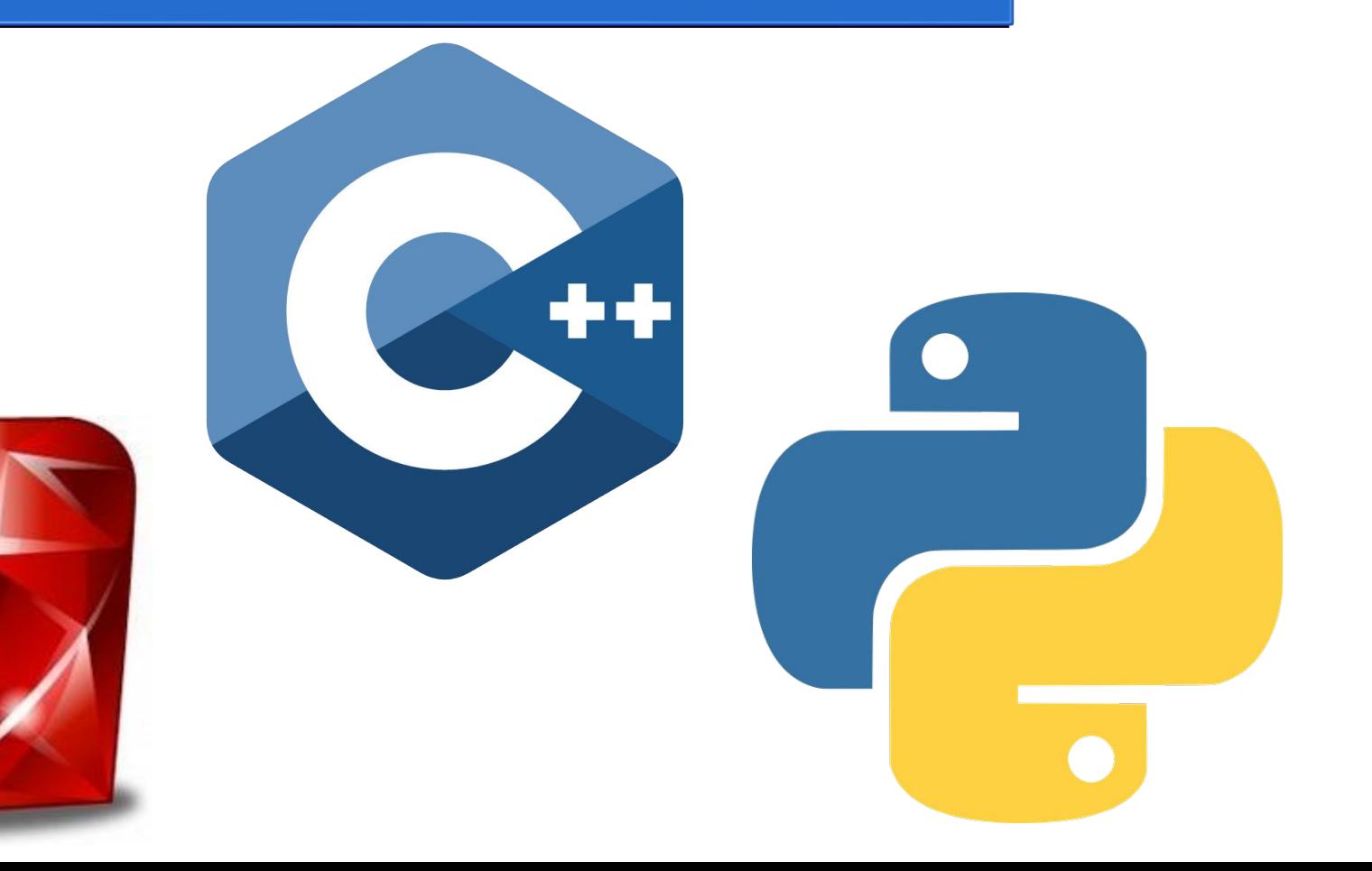

## Методы сортировки

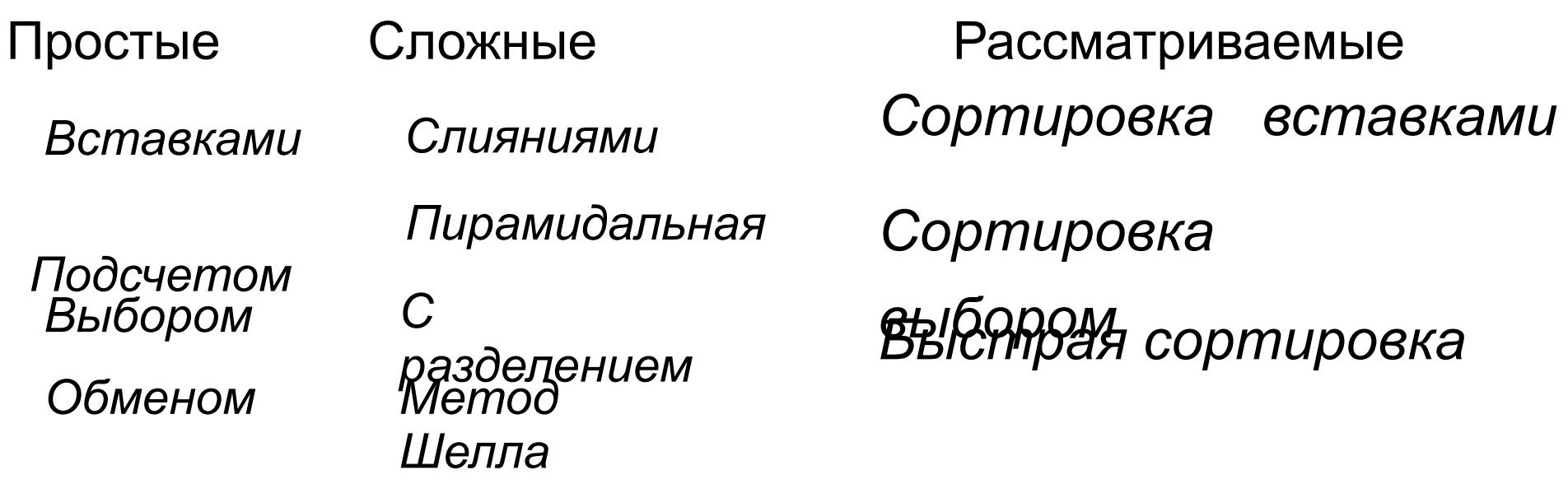

## Сортировка выбором

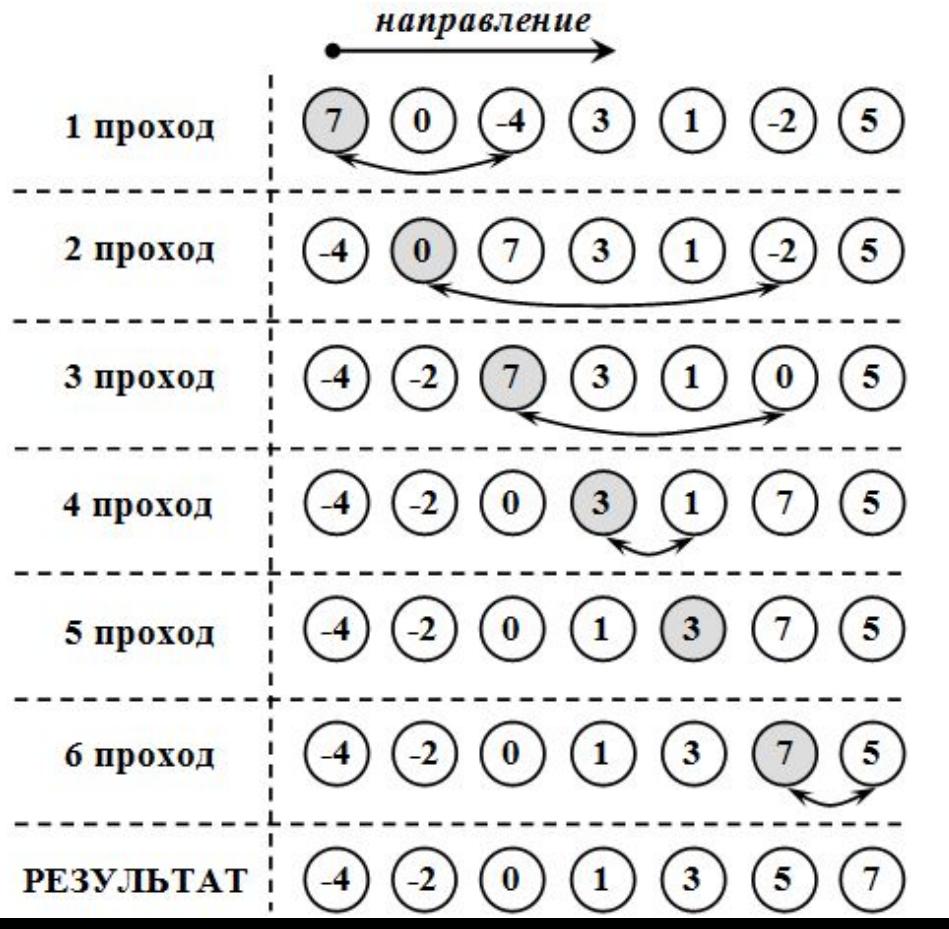

#### *Демонстрация*

void SelectionSort (int k,int x[max]) { int i,j,min,temp; for  $(i=0; i < k-1; i++)$  { //устанавливаем начальное значение минимально min=i;  $\frac{1}{2}$  -го индекса //находим минимальный индекс элемента for  $(j=i+1; j < k; j++)$  $if (x[j] < x[min])$  min=j; //меняем значения местами } temp=x[i]; x[i]=x[min];  $x$ [min]=temp;  $\}$ 

## Сортировка вставкой

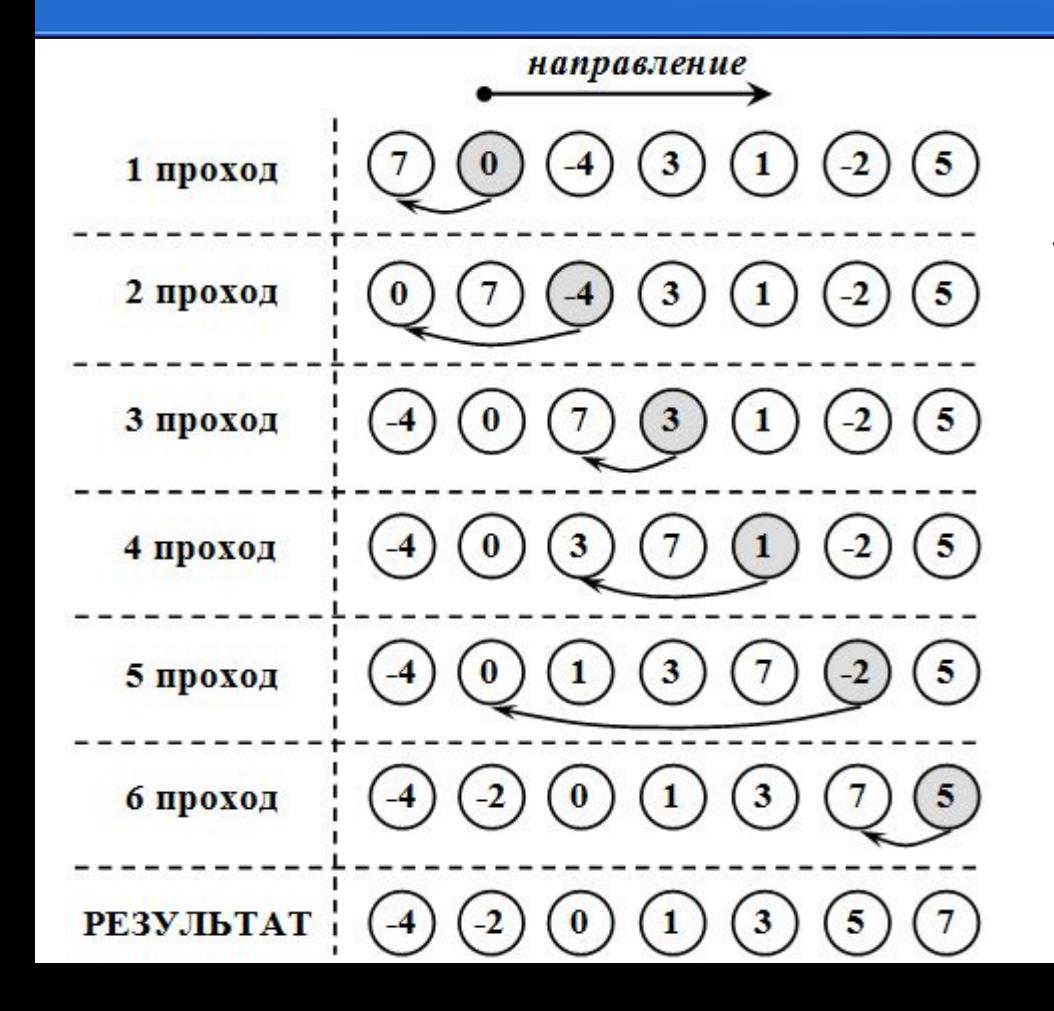

#### *Демонстрация*

```
 void InsertSort (int k,int x[max]) {
  int i,j, temp;
 for (i=0; i< k; i++) {
  //цикл проходов, i - номер прохода
   temp=x[i]; 
   //поиск места элемента
   for (j=i-1; j>=0 && x[j]>temp; j--)
    x[j+1]=x[j];/*сдвигаем элемент вправо, пока 
                     не дошли */
    // место найдено, вставить элемент 
    x[i+1]=temp; }
 }
```
### Быстрая сортировка Хоара

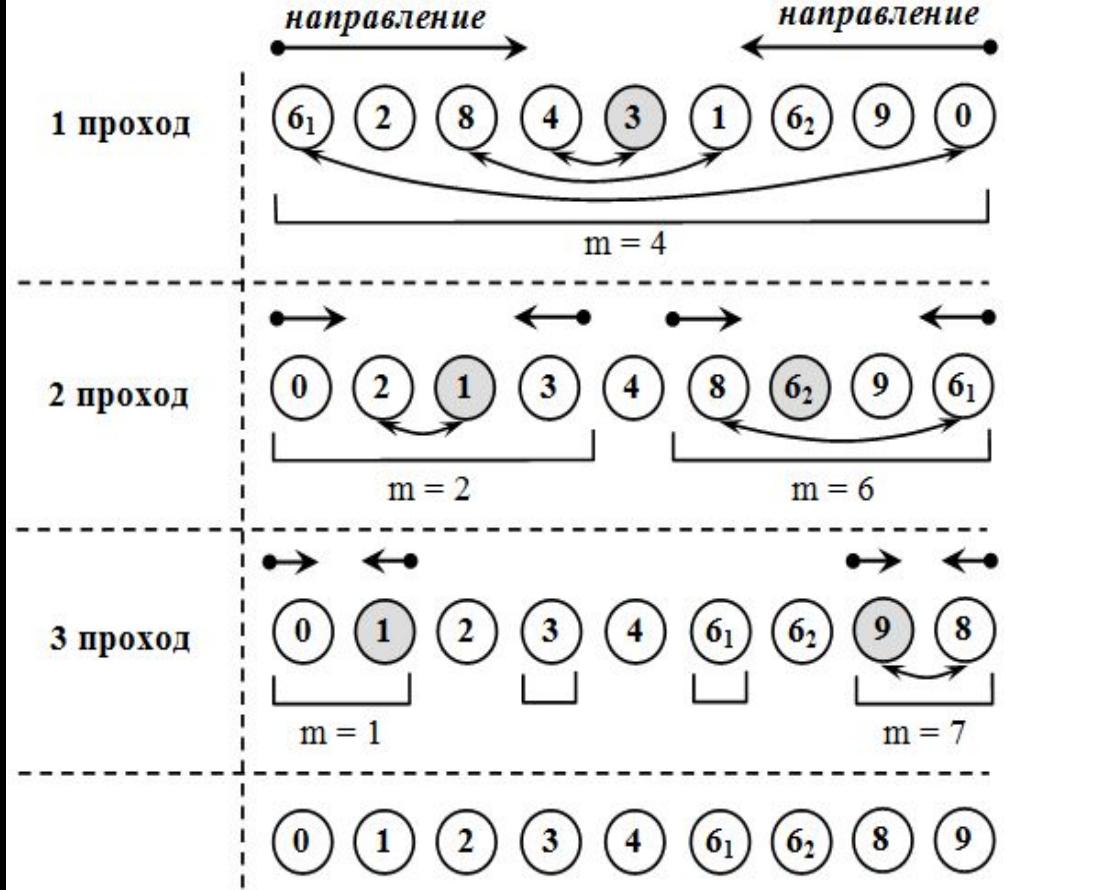

#### *Демонстрация*

```
void Hoar Sort (int k, int *x) {
  Quick Sort (0, k-1, x);void Quick Sort(int left, int right, int *x) {
  int i, j, m, h;
  i = left:
   = right;
  m = x[(i+j+1)/2]; do {
    while (x[i] < m) i++;
    while (x[j] > m) j--;
    if (i \le j) {
      Exchange(i,j,x);
      i++; j--; }
   while(i \leq j);
   if (left < j) 
    Quick Sort (left, j, x);
   if (i < right) 
    Quick Sort (i, right, x); }
//процедура обмена двух элементов
void Exchange (int i, int j, int *x) {
   int tmp;
  tmp = x[i];x[i] = x[j];x[j] = \text{tmp};
```